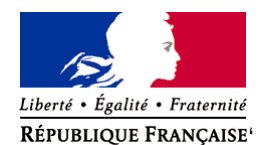

Ministère chargé de l'environnement

# **Demande d'examen au cas par cas préalable à la réalisation éventuelle d'une évaluation environnementale**

**Article R. 122-3 du code de l'environnement**

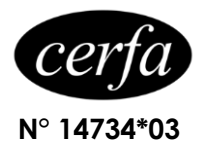

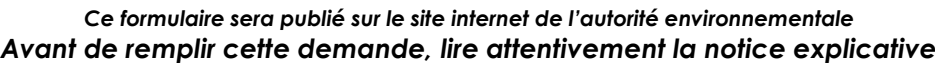

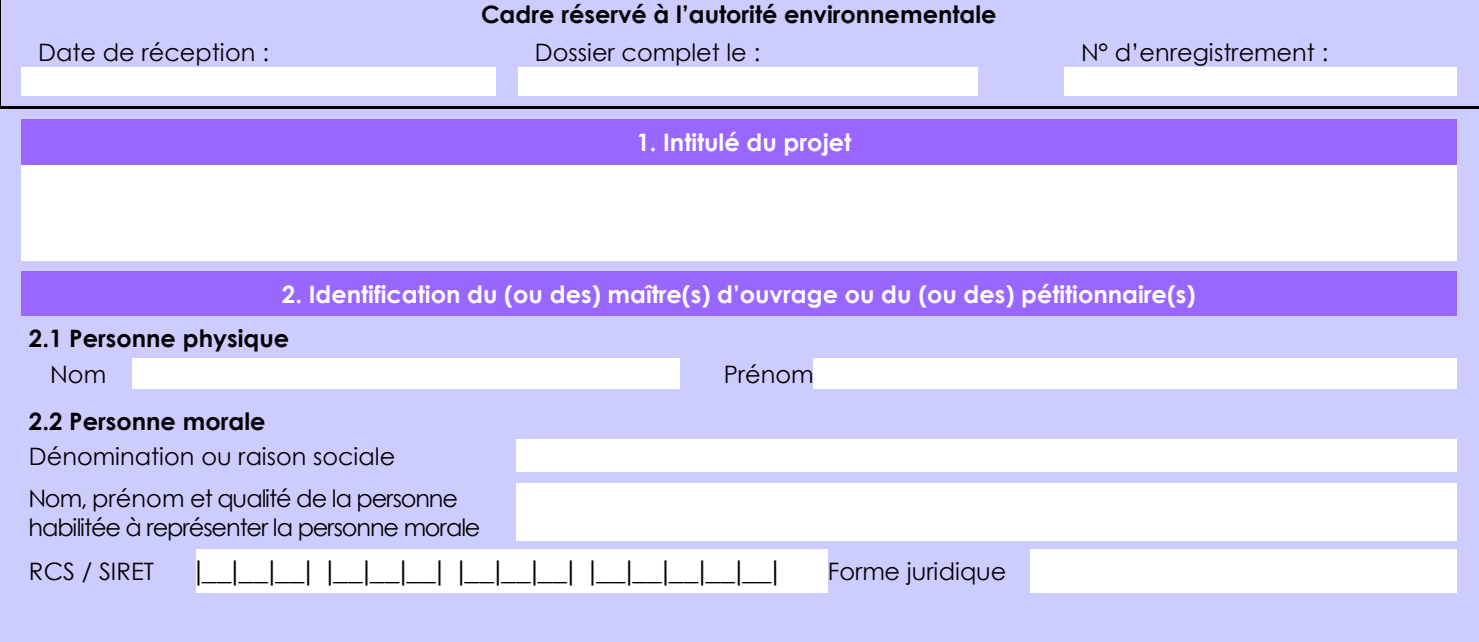

# *Joignez à votre demande l'annexe obligatoire n°1*

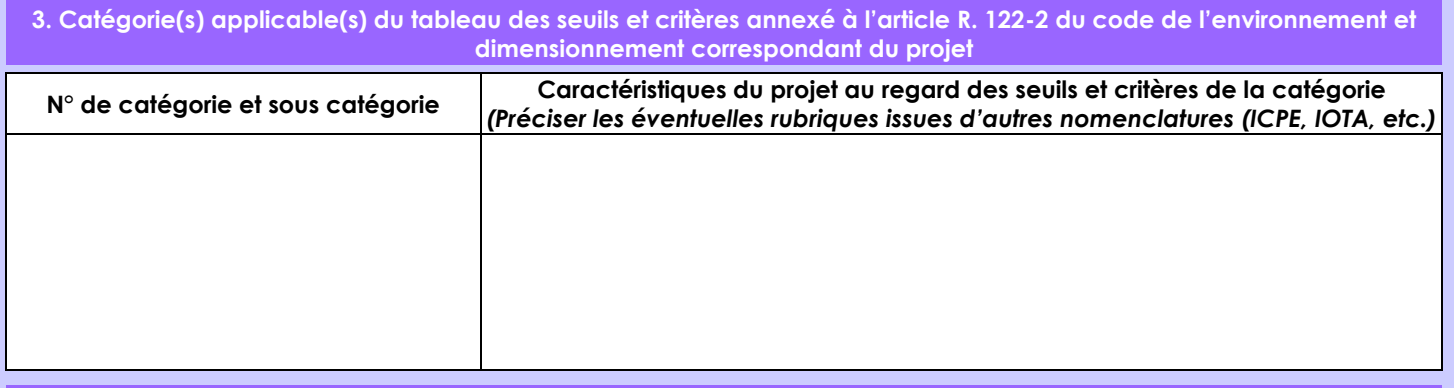

## **4. Caractéristiques générales du projet**

*Doivent être annexées au présent formulaire les pièces énoncées à la rubrique 8.1 du formulaire*

**4.1 Nature du projet, y compris les éventuels travaux de démolition**

Le projet consiste à modifier la capacité de stockage de déchets pyrotechniques du site de Saint Médard en :

- transférant un dépôt de déchets pyrotechniques, du bâtiment FS2 (qui est détimbré) vers le bâtiment MS1-2 ;

- mettant à l'arrêt définitif le dépôt CS20.

Soit une diminution nette totale de 10 t.

Ces déchets sont issus des ateliers de fabrication du site.

Aucune construction ni destruction de bâtiment n'est prévue.

### **4.2 Objectifs du projet**

En juin 2022, un violent épisode de grêle a entraîné des dégâts importants sur les toitures de plusieurs bâtiments ArianeGroup du site de Saint-Médard-en-Jalles, dont celle du bâtiment FS2. Ce bâtiment est un dépôt de déchets de propergols. Sa toiture, constituée de plaques d'amiante ciment fortement endommagées, nécessite d'être remplacée.

Pour mener cette opération, le bâtiment doit être déménagé de ses produits pyrotechniques. Le bâtiment MS1-2 a été identifié pour réceptionner ces matières. Après travaux, il n'est pas prévu de réutiliser le bâtiment FS2 pour y stocker du propergol. Les travaux sont planifiés sur le 1er semestre 2023.

Par ailleurs, le bâtiment CS20 n'est plus utilisé. Son activité est mise à l'arrêt définitif.

#### **4.3 Décrivez sommairement le projet 4.3.1 dans sa phase travaux**

- pas de travaux de construction, les bâtiments sont existants.

Calendrier prévisionnel : - 1er semestre 2023

### **4.3.2 dans sa phase d'exploitation**

Description du processus :

Les manutentions sont réalisées :

• soit manuellement par un ou deux opérateurs en fonction de la masse de produit à porter,

• soit à l'aide de moyens adaptés : chariot élévateur ou transpalette manuel ou électrique (présent sur place).

Les livraisons des produits sont toutes effectuées par des engins conformes à la réglementation ADR ou présentant des dispositions de sécurité équivalente.

Description des conditions de stockage :

• emballages stockés au sol ou en rack,

• ouverture des emballages dans le dépôt strictement interdite,

• matières stockées et identifiées par lot pour en assurer la traçabilité.

# **4.4 A quelle(s) procédure(s) administrative(s) d'autorisation le projet a-t-il été ou sera-t-il soumis ?**

*La décision de l'autorité environnementale devra être jointe au(x) dossier(s) d'autorisation(s).*

A notre connaissance et après échange avec la DREAL (UD33), ce projet devrait être soumis, au titre de la réglementation relative aux ICPE, à porter à connaissance (modification notable non substantielle).

# **4.5 Dimensions et caractéristiques du projet et superficie globale de l'opération - préciser les unités de mesure utilisées**

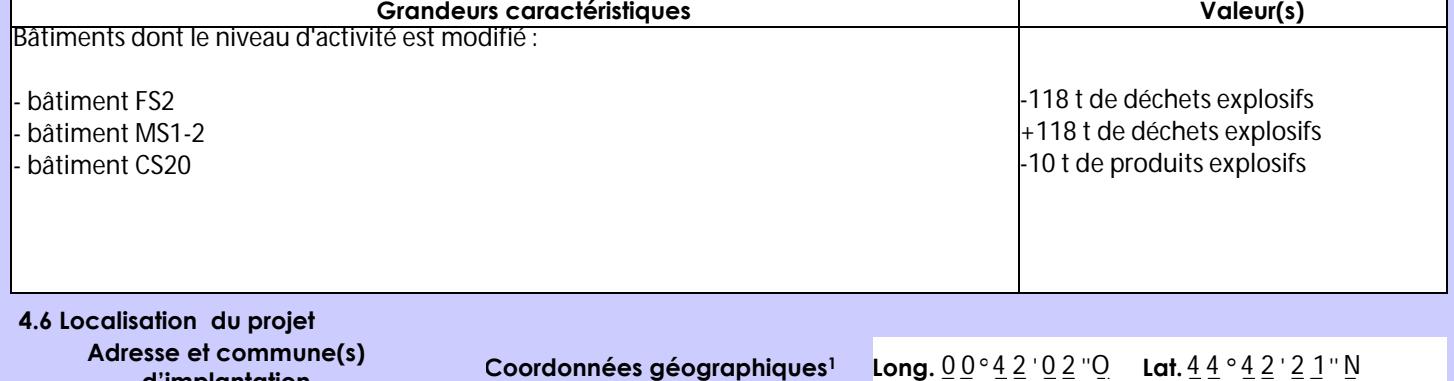

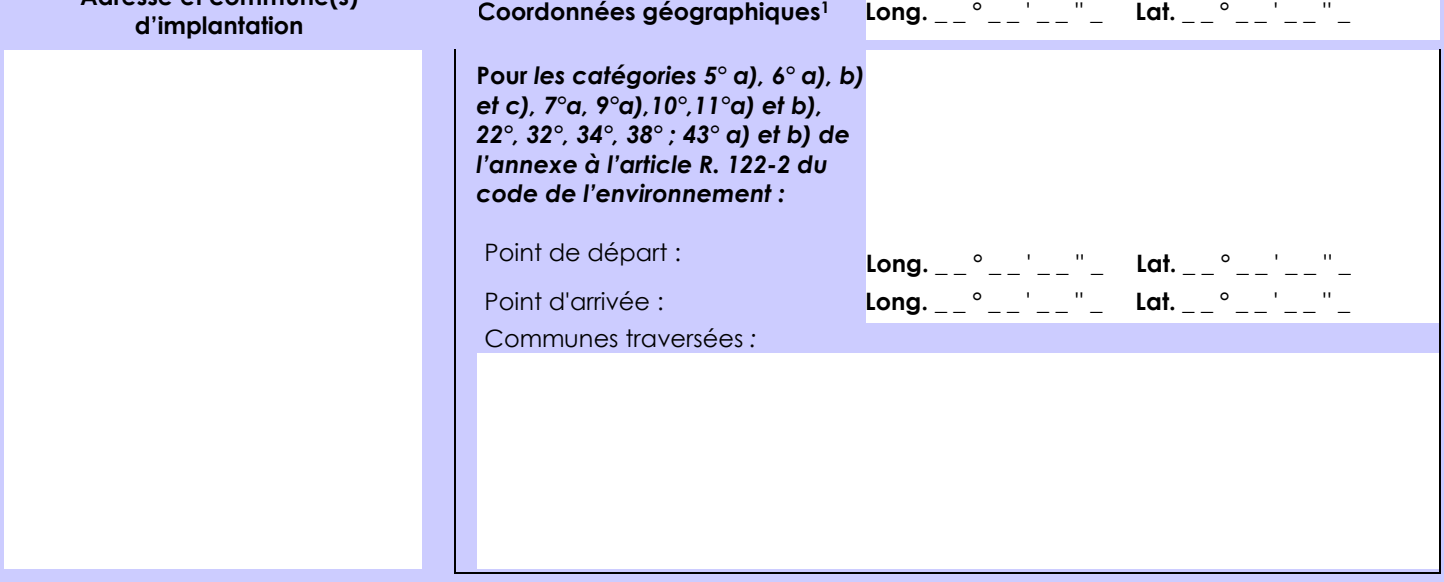

### *Joignez à votre demande les annexes n° 2 à 6*

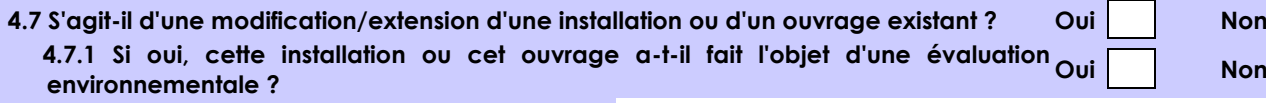

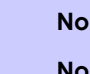

 **4.7.2 Si oui, décrivez sommairement les différentes composantes de votre projet et indiquez à quelle date il a été autorisé ?**

1 Pour l'outre-mer, voir notice explicative

 $\overline{a}$ 

Afin de réunir les informations nécessaires pour remplir le tableau ci-dessous, vous pouvez vous rapprocher des services instructeurs, et vous référer notamment à l'outil de cartographie interactive CARMEN, disponible sur le site de chaque direction régionale.

Le site Internet du ministère de l'environnement vous propose un regroupement de ces données environnementales par région, à l'adresse suivante : http://www.developpement-durable.gouv.fr/-Les-donnees-environnementales-.html. Cette plateforme vous indiquera la définition de chacune des zones citées dans le formulaire.

Vous pouvez également retrouver la cartographie d'une partie de ces informations sur le site de l'inventaire national du patrimoine naturel [\(http://inpn.mnhn.fr/zone/sinp/espaces/viewer/](http://inpn.mnhn.fr/zone/sinp/espaces/viewer/) ).

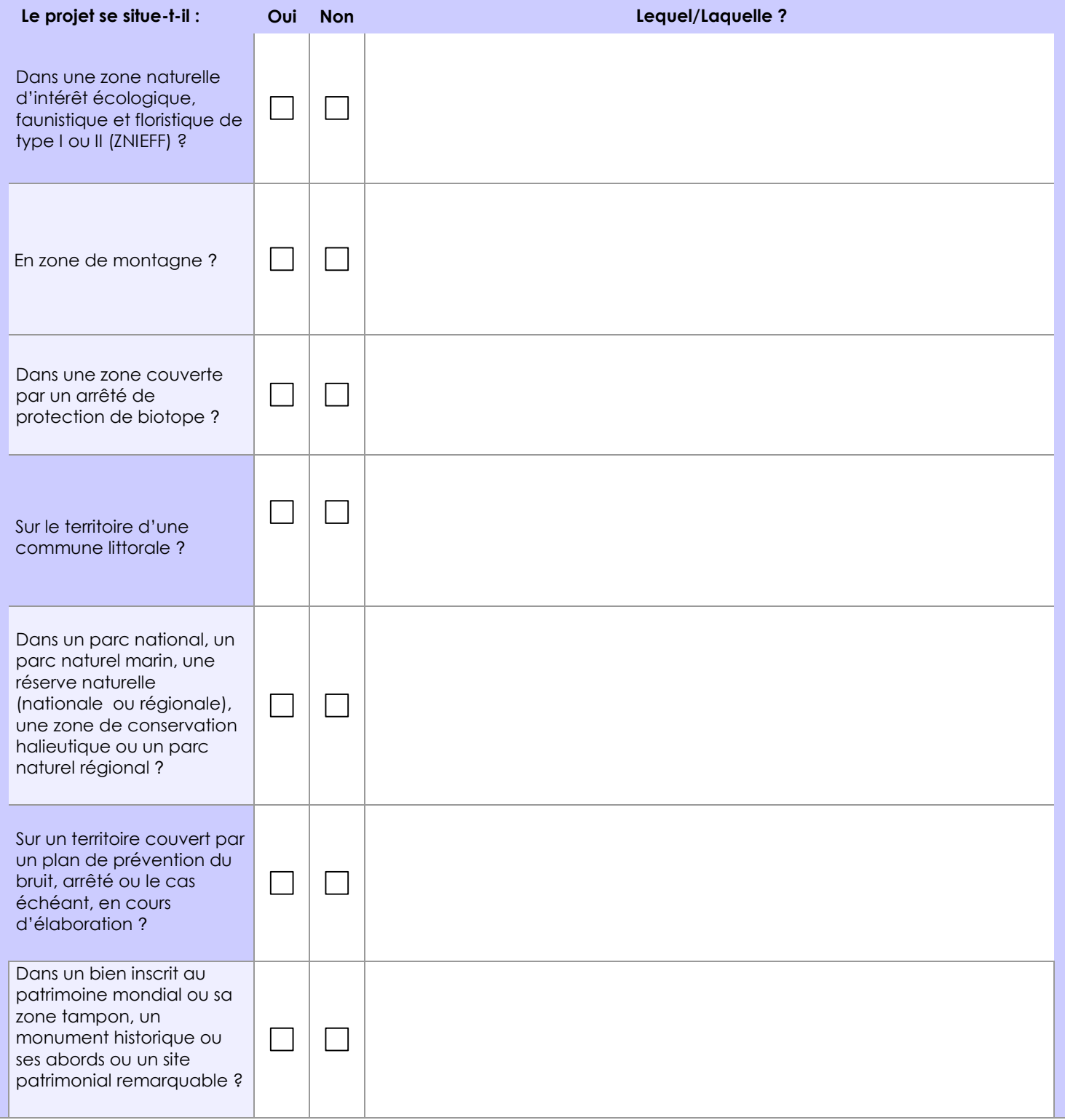

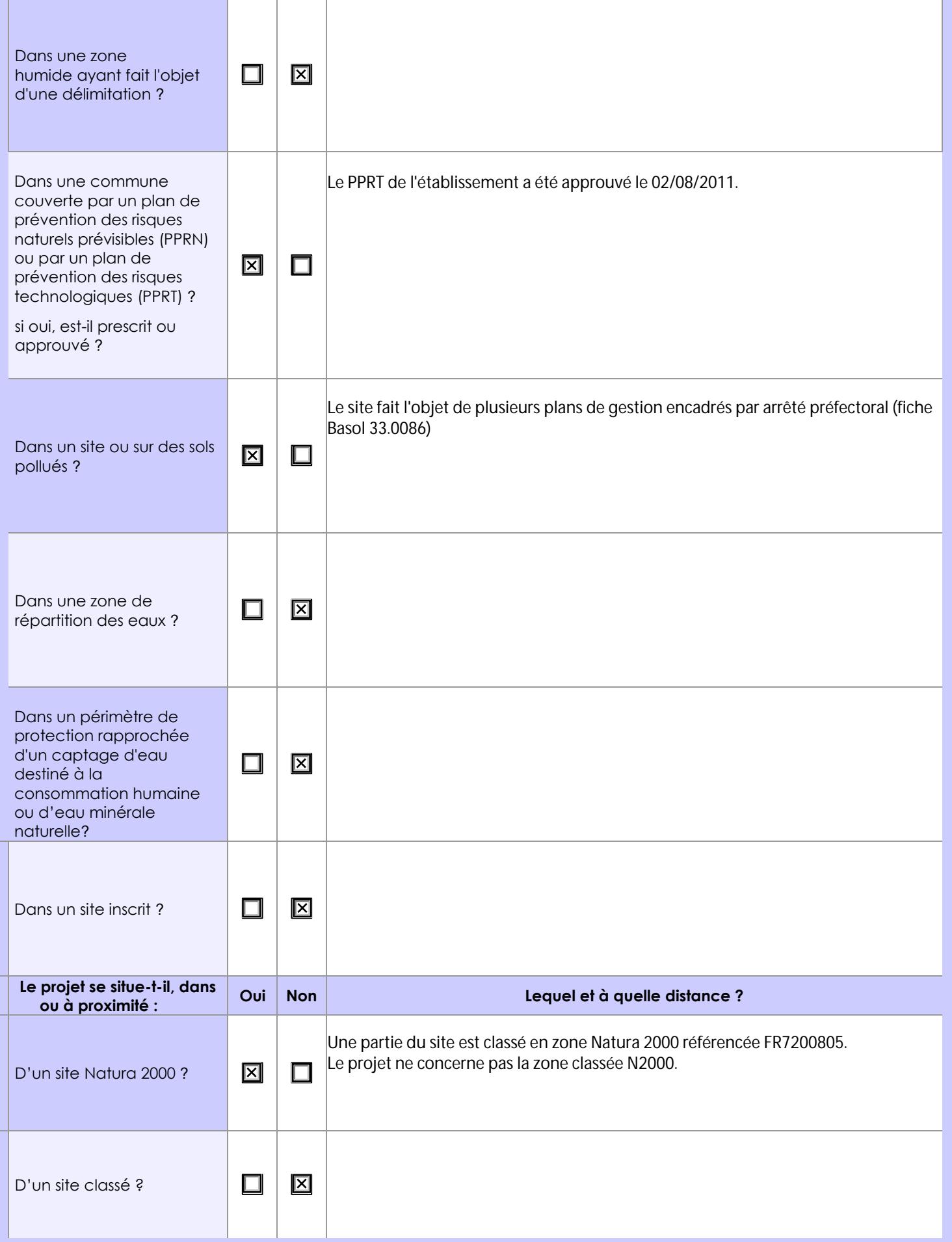

# **6.1 Le projet envisagé est-il susceptible d'avoir les incidences notables suivantes ?**

Veuillez compléter le tableau suivant :

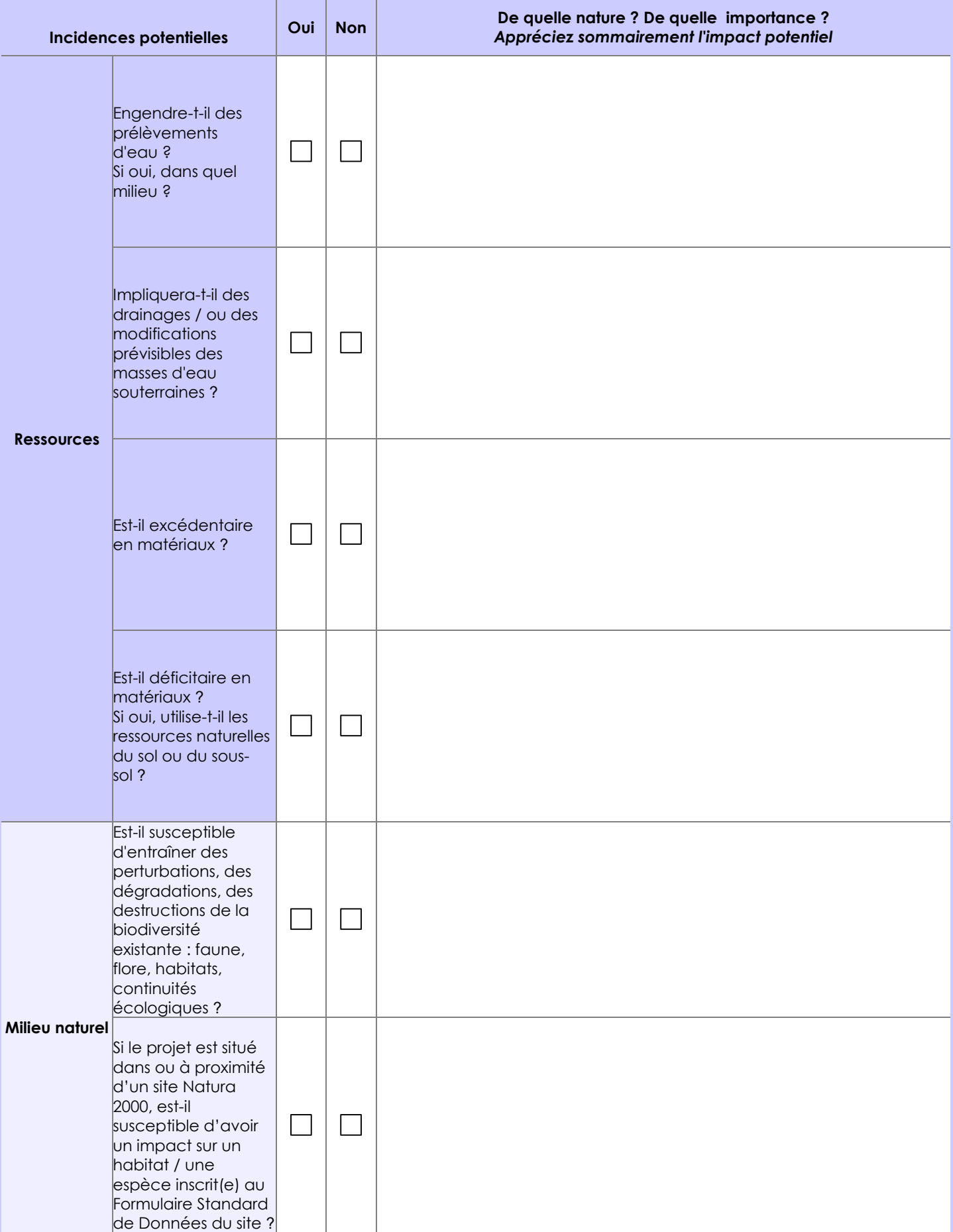

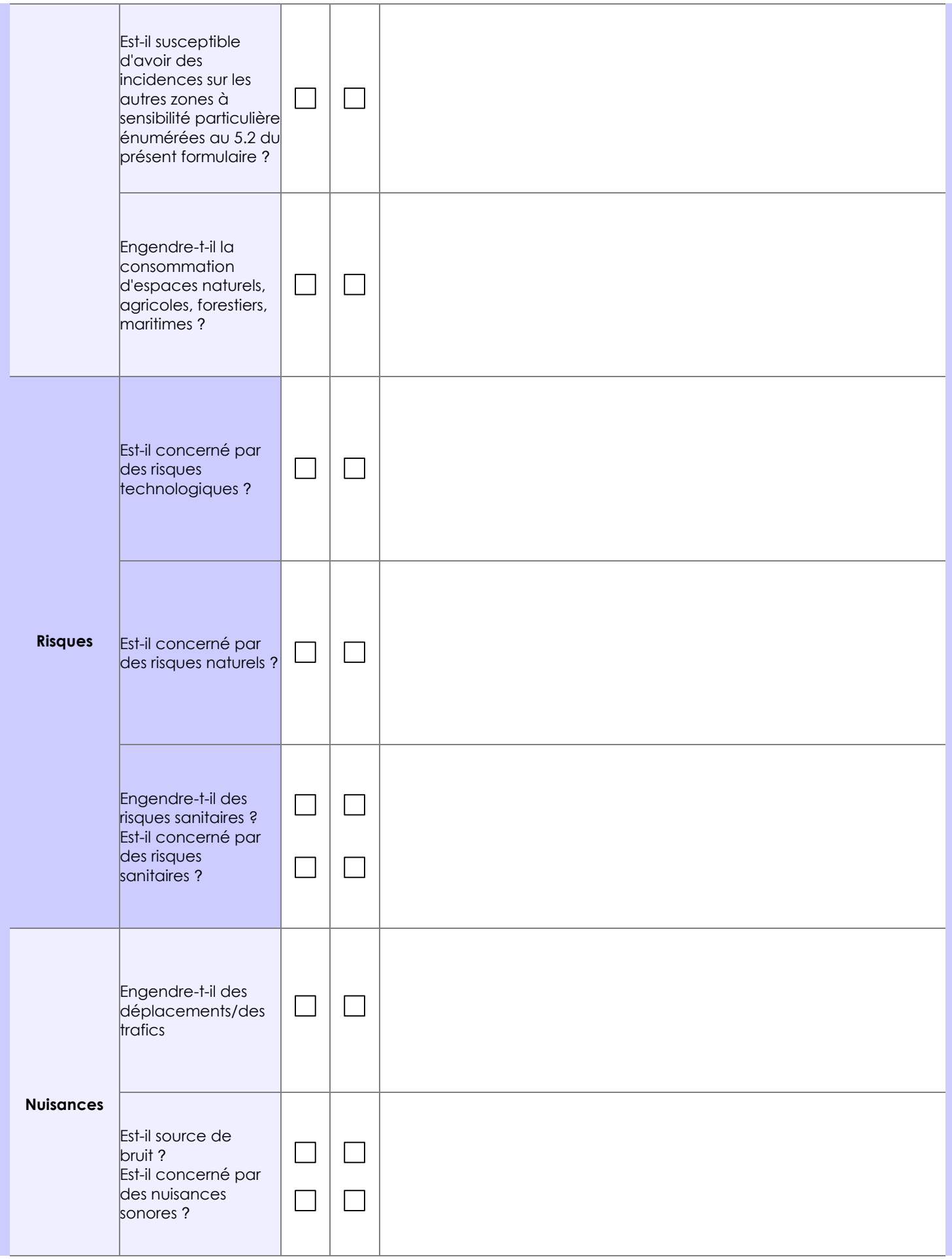

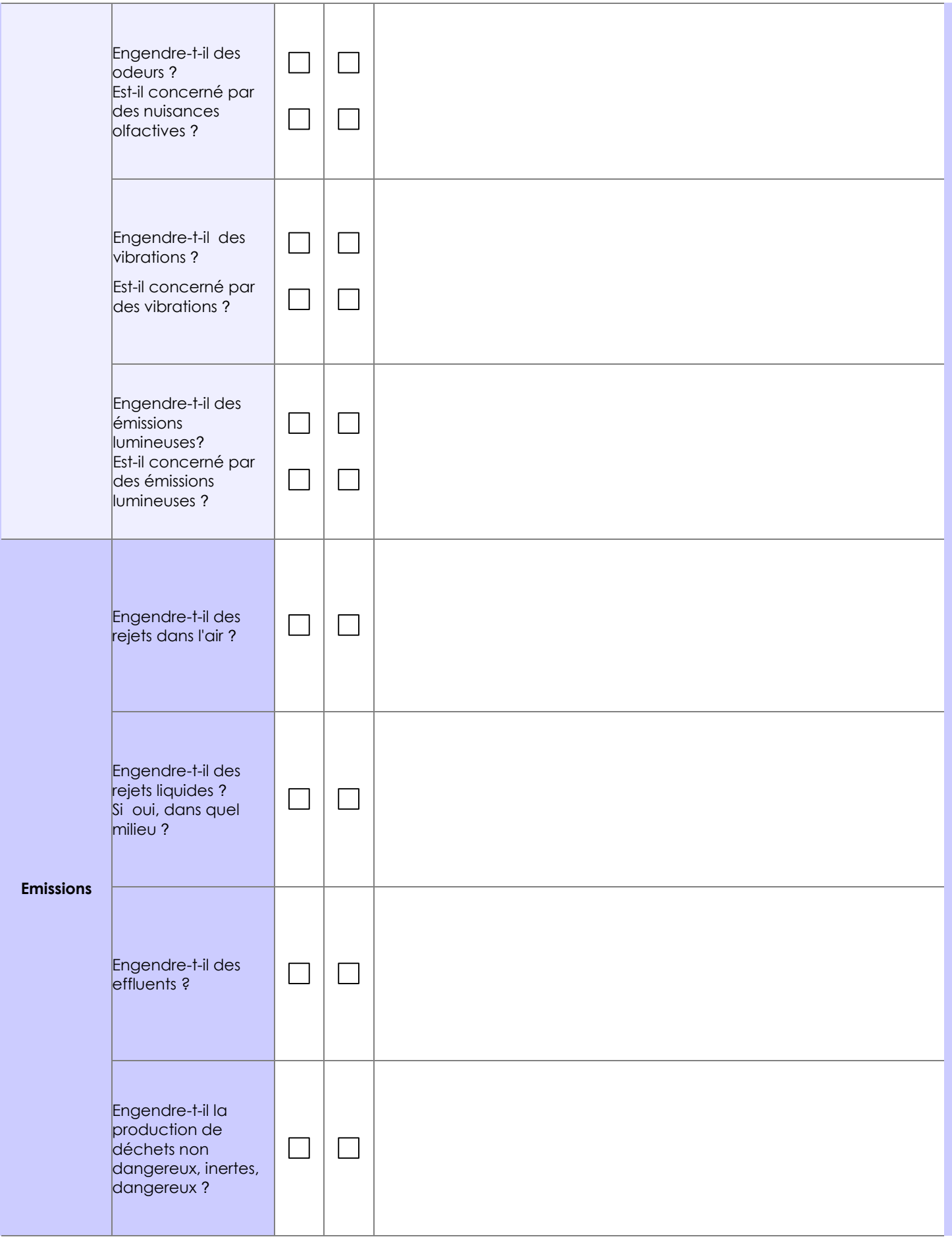

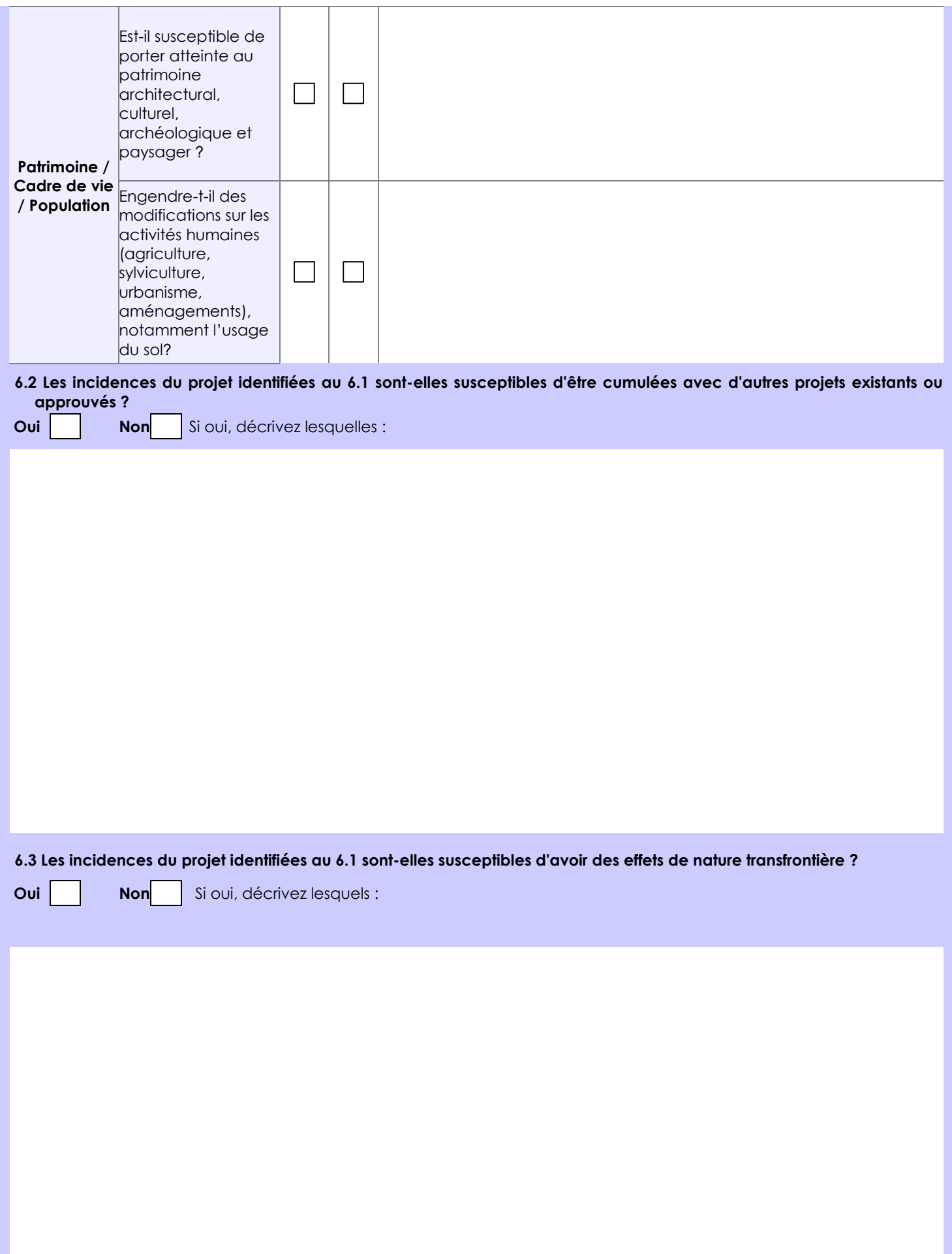

**6.4 Description, le cas échéant, des mesures et des caractéristiques du projet destinées à éviter ou réduire les effets négatifs notables du projet sur l'environnement ou la santé humaine (pour plus de précision, il vous est possible de joindre une annexe traitant de ces éléments) :**

Les mesures particulières sont décrites dans le dossier porter à la connaissance du Préfet.

### **7. Auto-évaluation (facultatif)**

Au regard du formulaire rempli, estimez-vous qu'il est nécessaire que votre projet fasse l'objet d'une évaluation environnementale ou qu'il devrait en être dispensé ? Expliquez pourquoi.

La modification envisagée constitue une diminution de capacité d'une même rubrique soumise à autorisation (4220). La modification envisagée ne génère pas de danger ni inconvénient significatif (pas de nouveau rejet, ni nouvelle nuisance). La modification n'accroît pas les dangers du site (ni en probabilité ni en gravité).

Sur la base de cette analyse et des échanges avec notre inspecteur référent, nous estimons que ce projet ne constitue pas une modification substantielle et devrait être dispensé d'évaluation environnementale.

#### **8. Annexes**

### **8.1 Annexes obligatoires**

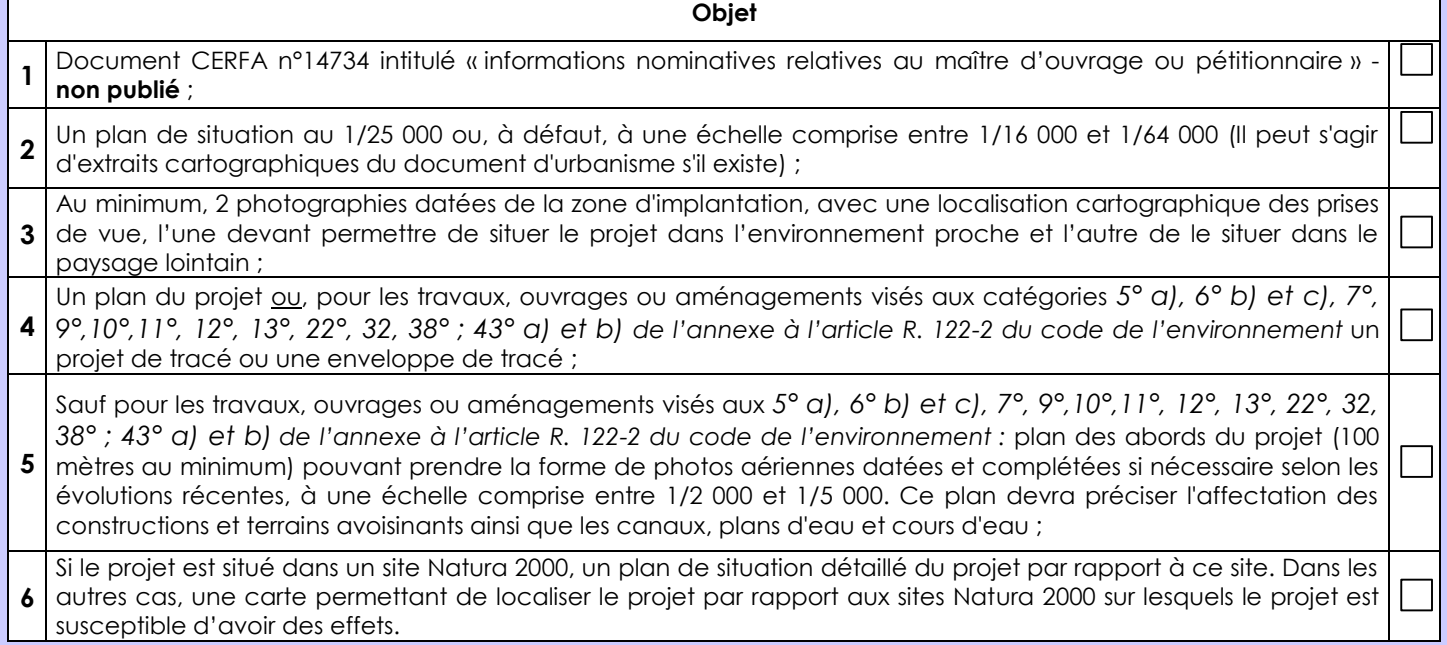

NB : Pour des raisons de sûreté, les photos aériennes sont floutées.

Les photos des bâtiments sont limitées à leur emprise.

Les annexes 4 et 5 sont identiques.

Il n'est pas possible de délivrer des informations sur l'affectation des constructions voisines.

### **8.2 Autres annexes volontairement transmises par le maître d'ouvrage ou pétitionnaire**

Veuillez compléter le tableau ci-joint en indiquant les annexes jointes au présent formulaire d'évaluation, ainsi que les parties auxquelles elles se rattachent

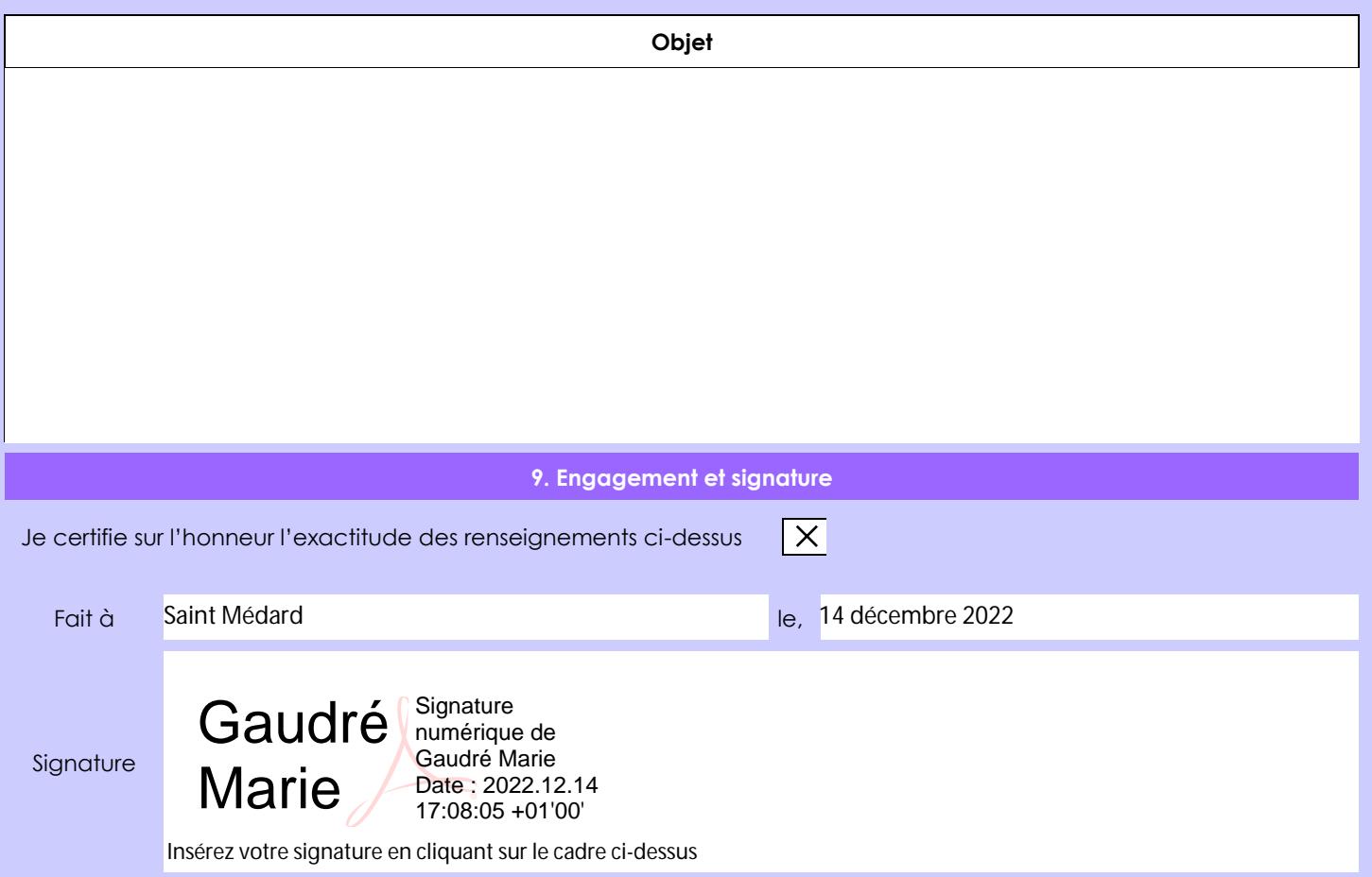